# FHIR – The Future of Interoperability. Now

FHIR for Populations: Understanding the FHIR Bulk Data API Certification Criteria (Part 1)

Diego Kaminker <a href="mailto:diego@hl7.org">diego@hl7.org</a>
HL7 DCSIO

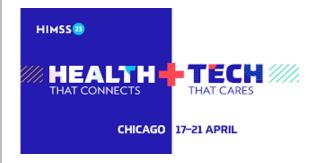

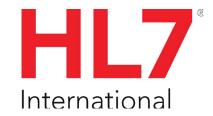

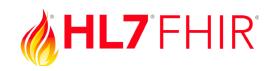

## Agenda – April 20

- Session Structure
- Part 1
  - The FHIR Toolbox: FHIR Core Spec & IGs + ...
  - Scenarios for the FHIR Toolbox
  - Population Health: BULK FHIR / CQL + Measures
  - Intro to Bulk FHIR
  - Bulk FHIR in Regulation
- Part 2
  - Discussion Zone: Example Scenarios
  - Questions/Answers

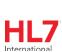

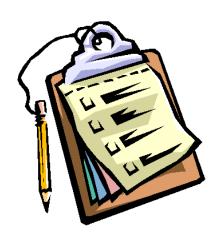

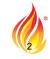

### FHIR Tool Box

Domain/Country Specific Content, Behavior and Terminology

example: US CORE

FHIR Core Spec Implementation Guides

SMART-on-FHIR

Syntax Structure API Methods

CDS-HOOKS

Bulk FHIR

April 18 10-10:25

Today!

### The FHIR Toolbox

The stack of FHIR family tools from HL7 supporting a learning health care system

- HL7 FHIR Core Spec
- HL7 FHIR Base IGs
- HL7 FHIR IGs
- Smart-on-FHIR
- CDS-Hooks
- Bulk FHIR Data Access
- CQL

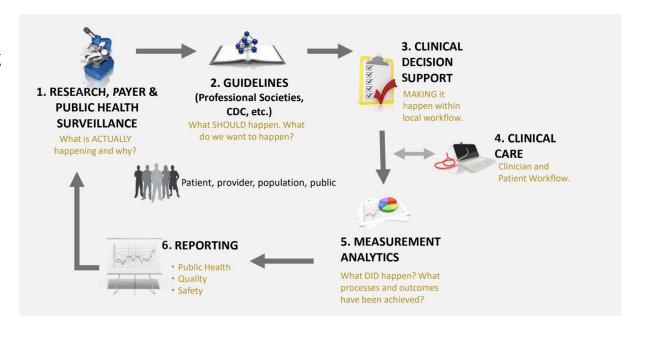

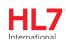

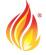

## FHIR Tool Box: Knowledge

How can we apply medical knowledge in daily practice? How can we overcome limitations of our EHRs and use/integrate other apps or services? Which are the different scenarios? Which FHIR tools apply?

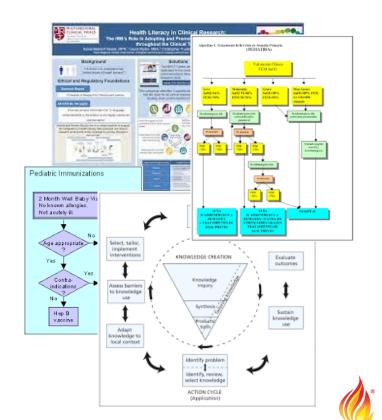

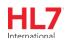

### **Scenarios**

### When do we want to apply knowledge?

### **Individual Patient**

(We are attending a patient, or the patient is using a patient portal)

→ Independent Knowledge (CDS) Service

We want to provide any EHR with a service: given context and data, apply knowledge and recommend an action course

→ Embedded/Shared User Interface

We want to show information in a different way, integrated with the EHR/Patient Portal

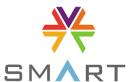

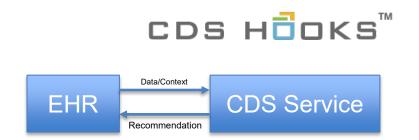

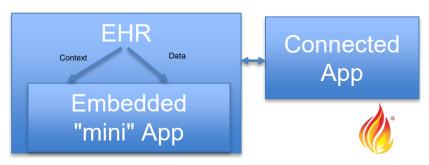

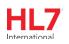

### When do we want to apply knowledge?

### **Scenarios**

### Population Health

We want to analyze data from a (big) set of patients

#### → Data Extraction

We want to extract data from the EHR for research, or apply discovery algorithms, or to calculate quality / clinical / epidemiological measures

Also, for initial load of a native FHIR server

#### → Population Health Measures

We want to use a service to calculate measures on a given population -> (numerator / denominator)

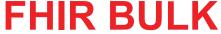

I ask for the data, and then process it

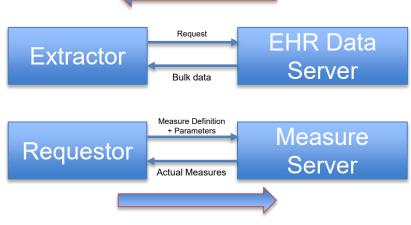

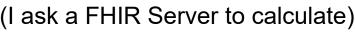

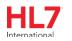

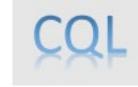

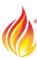

## POPULATION HEALTH

### "Big" Data Extraction

We need clinical/financial data about patients, to do some kind of analysis: quality measures, public health reporting, data mining, ML training, etc.

- → Extractor: requesting some data / parameters for extraction (which data?)
- → **Data Server:** prepares the data and alert when the data is available (the process is asynchronic)

We are talking about SEVERAL (HUNDRED) THOUSANDS of records

### **Data Extraction**

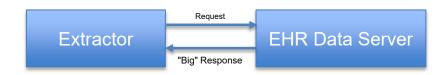

#### "Big" Data / "Extraction" examples

- "Recover vitals, demographics, labs of all patients with 'diabetes' in the last 2 years"
- "Recover all procedures for patient covered by XYZ network in the last 3 months"
- "Recover all medication, clinical notes and demographic data for all COVID19 patients"

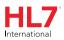

## POPULATION HEALTH

### **Data Extraction**

#### Problems?

- → How to guarantee security
- → Async Processing
- → Efficient format
- → One API for each EHR?
- → Different format for each extraction?

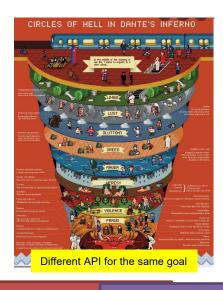

#### Who is interested?

- EHR Vendors / Data Exporters
- Public Health/Payors/Researchers (EXT: Extractors)

EHR 1:Easy! Call this API

EHR 2:We cannot do that!

EHR 3: Give us 4 months

EXT 1:Please provide with a CSV file with these fields

EXT 2:Create an XLS file with these columns

EXT 3: Call this service with this XML for each case

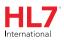

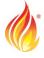

### **FHIR BULK DATA**

https://hl7.org/fhir/uv/bulkdata/

STU 1 12/2020 STU 2 11/2021 SMART

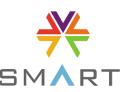

| Efficient Data Exchange    | ND-JSON                                                                                                    |
|----------------------------|----------------------------------------------------------------------------------------------------|
| Security Model             | Smart Back-End Services Authorization <a href="http://docs.smarthealthit.org/authorization/backend-services/">http://docs.smarthealthit.org/authorization/backend-services/</a> |
| Asynchronous Data Exchange | FHIR \$export API                                                                                                    |
| Clinical Data Exchange     | FHIR Resources (+Appropiate data model:IG)                                                                                                    |

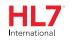

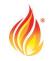

## **Bulk FHIR**

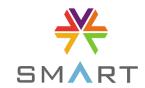

Register your App

- When registering the server requires a key-pair (Public/Private) and provides:
  - Client\_ID
  - Auth URL
  - FHIR Bulk Data Server URL

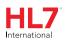

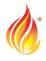

### **Authentication**

- Create a JWT with iss/sub = client\_id, aud = url de auth, digitally signed with our private key
- The 'scope' is 'what I want to access'. Pretty open. But must be as small as possible (remember BOLA)

```
(SMART Backend Services OAuth Profile)
    # Armo el jwt con el claim utilizando el client id v la clave privada
     jwt claims = {
       "iss": client id.
       "sub": client id,
       "aud": token endpoint,
       "exp": datetime.datetime.utcnow() + datetime.timedelta(minutes=5).
       "jti": uuid.uuid4().hex
     client_assertion = jose.jwt.encode(
         jwt claims,
         signing kev.
         algorithm='RS384',
         headers={"kid": signing_key["kid"]}
     token_request = {
         "scope": "system/*.read",
         "grant type": "client credentials",
         "client assertion type": "urn:ietf:params:oauth:client-assertion-type:jwt-bearer",
         "client assertion": client assertion
[18] ## Solicito el token de acceso
```

token\_response = requests.post(token\_endpoint, data=token\_request)

Scope:What I am requesting?

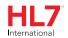

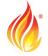

## **Kick-off request**

- Standardized Operation (\$export)
- Which kind of resources we want
- Asynchronous : Prefer: respond-async
- Export all patients, a group of patients, or all the resources.
  - [FHIR Server Base]/Patient/\$export
  - [FHIR Server Base]/Group/[group id]/\$export
  - [FHIR Server Base]/\$export

Groups are arbitrary and can be pre-negotiated

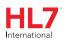

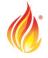

### **Kick-off request parameters**

\$export parameter (v1) \*=Mandatory

| _outputFormat | Only <b>ndjson</b>                        |
|---------------|-------------------------------------------|
| _since *      | Last update date                          |
| _type *       | Resource classes, comma separated         |
| _typeFilter   | Optional Filtering criteria for resources |

New in V2 (optional)
\_typeFilter: (criteria)
\_elements: (only these)
Patient (sp.patients ref)
includeAssociatedDat
a (last/all provenance)

## **Kick-off response**

It will return **202 (Accepted)** and an URL where we can ask when our 300,000,000 records will be ready for download...

```
{'Server': 'Cowboy', 'Connection': 'keep-alive', 'X-Powered-By':
'Express', 'Content-Location': 'https://bulk-
data.smarthealthit.org/fhir/bulkstatus/cfe81d727b7f2e08e35ad77efdefe6ad'
, 'Content-Type': 'application/json; charset=utf-8', 'Content-Length':
'644', 'Etag': 'W/"284-F3AUtGqq00JHYRvr+vui14KUsQE"', 'Date': 'Sun, 14
Nov 2021 23:03:33 GMT', 'Via': '1.1 vegur'}
```

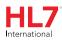

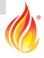

## **Polling**

We ask in Content-Location until we get a 200 instead of 202

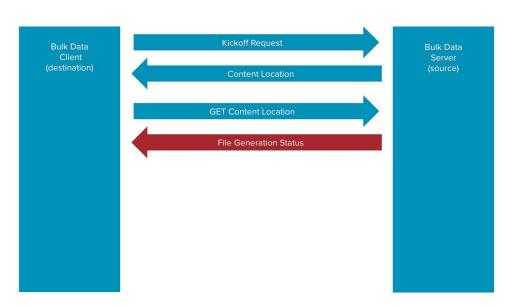

Status: 202 Accepted

X-Progress: "50% complete"

Retry-After: 120

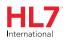

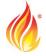

## **Polling**

### And when we get 200...

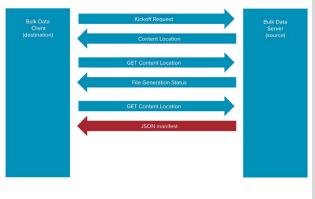

```
Response code: 200
Response body: { "transactionTime": "2021-11-14T23:03:33.337Z", "request": "https://bulk-data.smarthealthit.org/eyJlcnIiOiIiLCJwYWdlIjoxMDAwMCwiZHVyIj...
SI6MSwic3R1Ijo0LCJkZWwiOjB9/fhir/Patient/$export
?_type=Observation%2CCondition%2CPatient"
, "requiresAccessToken": true,
"output":
  [ { "type": "Condition", "count": 639,
"url": https://bulk-data.smarthealthit.org/eyJpZCI6ImNmZTgxZDcyN2I3ZjJlMDhlMzVhZD...
2Zmc2V0IjowLCJsaW1pdCI6NjM5LCJzZWN1cmUiOnRydWV9/fhir/bulkfiles
/1.Condition.ndjson} ...}]
```

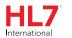

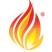

#### **Data Access**

### FHIR resources

(But not just ANY FHIR resource : constrained!)

#### **Structure: FHIR Resources**

Specific profile so we know what to expect on content/terminology

### Efficient: ndjson

n resources in the same file. No Spaces or CR/LF <a href="http://ndjson.org/">http://ndjson.org/</a>

#### **FHIR** core

Patient.identifier: 0..\* Patient.name 0..\* Patient.gender:0..1

#### 'Our' FHIR

Patient.identifier: 1..\*
Patient.name: 1..\*
Patient.gender: 1..\*
Observation.code.system

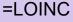

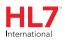

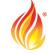

#### And then...?

# The standarization "succeds" when we get our ndjson files

- We can upload our FHIR resources to any JSON / FHIR native repository (Google BigQuery example) and then use them
- Can be also ELK Elastic/Logstash/Kibana
- \$import operation: early proposal https://github.com/smart-onfhir/bulkimport/blob/master/import.md

```
SELECT
ison extract
               (Observation.json
                                     . '$.
                                            subject.reference
paciente ,
ison extract
               (Observation.json
                                            effectiveDateTime
fecha,
ison extract
               (coding.value
                                , '$.code') test,
               (Observation.json
ison extract
                                            valueQuantity.value
resultado
FROM
Observation
```

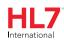

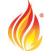

#### **But how?**

## BULK FHIR to SQL Example

https://bit.ly/3xmChS1

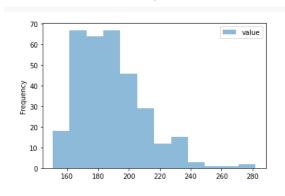

- Obtains Patient /
   Observations for all
   patients in the EHR
- Create an Histogram for Total Cholesterol

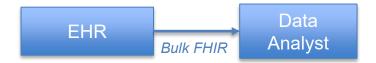

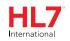

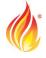

## The Standard

- 2019 HL7 Publishes the first version of the Bulk Data Access FHIR Implementation Guide (STU1)
- 2021 Second version of Bulk Data Access (STU2) published
- http://hl7.org/fhir/uv/bulkdata/STU2/index.html

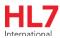

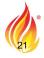

## Regulation (a)

- (1) ONC's <u>Cures Act Final Rule</u> added a new certification criterion to the ONC Health IT Certification Program at §170.315(g)(10) for standardized APIs for patient and population services.
- (2) ONC also adopted a suite of regulatory provisions that address health IT developers' business practices associated with certified API technology through the API Condition of Certification. Health IT developers seeking certification to this <u>criterion</u> are required to implement an API using the HL7 FHIR standard to make patient data available to users.

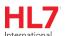

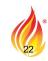

## Regulation (b)

- The criterion also requires developers to build capabilities for standardized export of large quantities of health information according to the Bulk Data IG.
- Support of STU1 is mandatory, but STU2 can be also supported
- Adoption of "bulk data" APIs by certified health IT products represents the culmination of more than five years of work to enable more efficient access to large sets of health data.
- Support for FHIR API for Patient Access
- Support for FHIR Bulk API for Provider/Payor Access

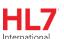

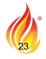

## Implementers Tools (I)

<u>Bulk Data Server</u>

– A configurable reference implementation of a bulk data server conforming to the Bulk Data IG.

<u>Bulk Data Client</u>

— A sample client application using a command-line interface to test bulk data servers.

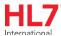

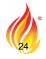

## Implementers Tools (II)

Bulk Data Test Suite

A web-based online tester for bulk data servers that contains a test suite and test runner.

The test suite has been integrated into the Inferno test tool.

<u>Bulk Data Tools</u>

— A library for working with and converting bulk data into different formats (json, ndjson, csv, tsv)

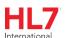

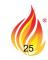

## **Discussion (1)**

### https://bcda.cms.gov/

#### **Beneficiary Claims Data API**

Provides FHIR-formatted bulk data files to an ACO for all of the beneficiaries eligible to a given Shared Savings Program ACO. BCDA does not require individual beneficiary authorization but does allow a process for patients to opt out of data sharing.

What is an API?

What is FHIR?

BCDA's Environments

Sandbox Environment

Production Environment

FHIR Resource Types

Explanation of Benefit (EOB)

Patient

Coverage

BCDA's Endpoints

/Metadata Endpoint

/Patient Endpoint

/Group Endpoint

/Jobs Endpoint

/Attribution\_Status Endpoint

BCDA Parameters

The \_type parameter

The \_since parameter

BCDA Version 2 (V2)

Try the API

#### **BCDA's Parameters**

Parameters are options that can be passed to the endpoint to influence the response. Parameters can be used to filter or select for certain desired data. We would like to highlight two query parameters used in BCDA.

#### 1. The type parameter

The \_type parameter allows you to request different Resource Types from the API. Instead of receiving data from all three Resource Types when no \_type parameter is specified, you will be able to use the \_type parameter to submit one or more Resource Types. The API will then produce data from the specified Resource Types.

To learn more about the Resource Types see the FHIR Resource Types section above.

#### 2. The since parameter

The \_since parameter allows you to apply a date parameter to your bulk data requests. Instead of receiving the full record of historical data every time you request data from an endpoint, you will be able to use \_since to submit a date. The API will then produce claims data from the bulk data endpoints that have been loaded since the entered date.

To learn more about the differences using \_since between the /Patient and /Group endpoints see the <u>FHIR endpoints</u> section above.

#### **BCDA Version 2 (V2)**

Version 2 of the Beneficiary Claims Data API (BCDA V2) is available as of Summer 2021.

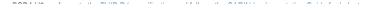

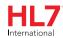

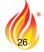

## Discussion (2)

### • What if?

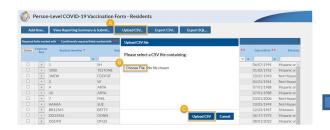

Note: If any errors are found during upload, those will be described in the pop-up window. The file will not upload with errors. Please correct any rows with errors and re-upload.

|         | d Row            | View Reporting Summary                      |               | foad CSV | Ex                   | port CSV Export SQL |           |        |                  |            |               |
|---------|------------------|---------------------------------------------|---------------|----------|----------------------|---------------------|-----------|--------|------------------|------------|---------------|
| equired | fields mark      | ed with . Conditionally required field      | s marked with |          |                      |                     |           |        |                  |            |               |
| Delete  | Duplicate<br>Row | Resident identifier * Resident First Name * |               |          | Resident Last Name * |                     | Gender ** |        | Date of Sirth ** | Ethnicity  |               |
|         |                  | ×                                           |               |          | x                    |                     | ×         | -      | ×                | ×          |               |
|         | 4                | 1                                           | SH            |          |                      | TEST                |           | Female |                  | 06/07/1994 | Hispanic or * |
|         | 4                | 1000                                        | TESTONE       |          |                      | THREE               |           | Male   |                  | 01/02/1952 | Hispanic or   |
|         | +                | 1NEW                                        | FDDFDF        |          |                      | DEDED               |           | Male   |                  | 10/25/1943 | Not Hispan    |
|         |                  |                                             |               |          |                      |                     |           |        |                  |            |               |

**Note:** A message will appear describing the number of records that were successfully uploaded. In this example, there were 10 records that were successfully uploaded.

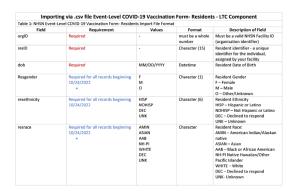

| resAdmitDate | Required                                                                                                    | MM/DD/YYYY                          | Datetime       | Resident Admit Date     |
|--------------|----------------------------------------------------------------------------------------------------|-------------------------------------|----------------|-------------------------|
| resDischDate | Optional                                                                                                    | MM/DD/YYYY  Must be >= resAdmitDate | Datetime       | Resident Discharge Date |
| resGName     | Required                                                                                                    |                                     | Character (30) | Resident First Name     |
| resSurname   | Required                                                                                                    |                                     | Character (30) | Resident Last Name      |
| dose1Date    | Conditionally required (each record<br>must contain At least ONE status-<br>This means each record much be<br>classified into at least one of the<br>main categories, such as partial or<br>complete primary series | MM/DD/YYYY                          | Datetime       | Dose 1 vaccination date |

#### **Bulk FHIR!**

Our discussion should be limited to:

Which patients?
Which FHIR resources?
Which elements?
Which criteria?

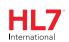

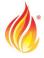